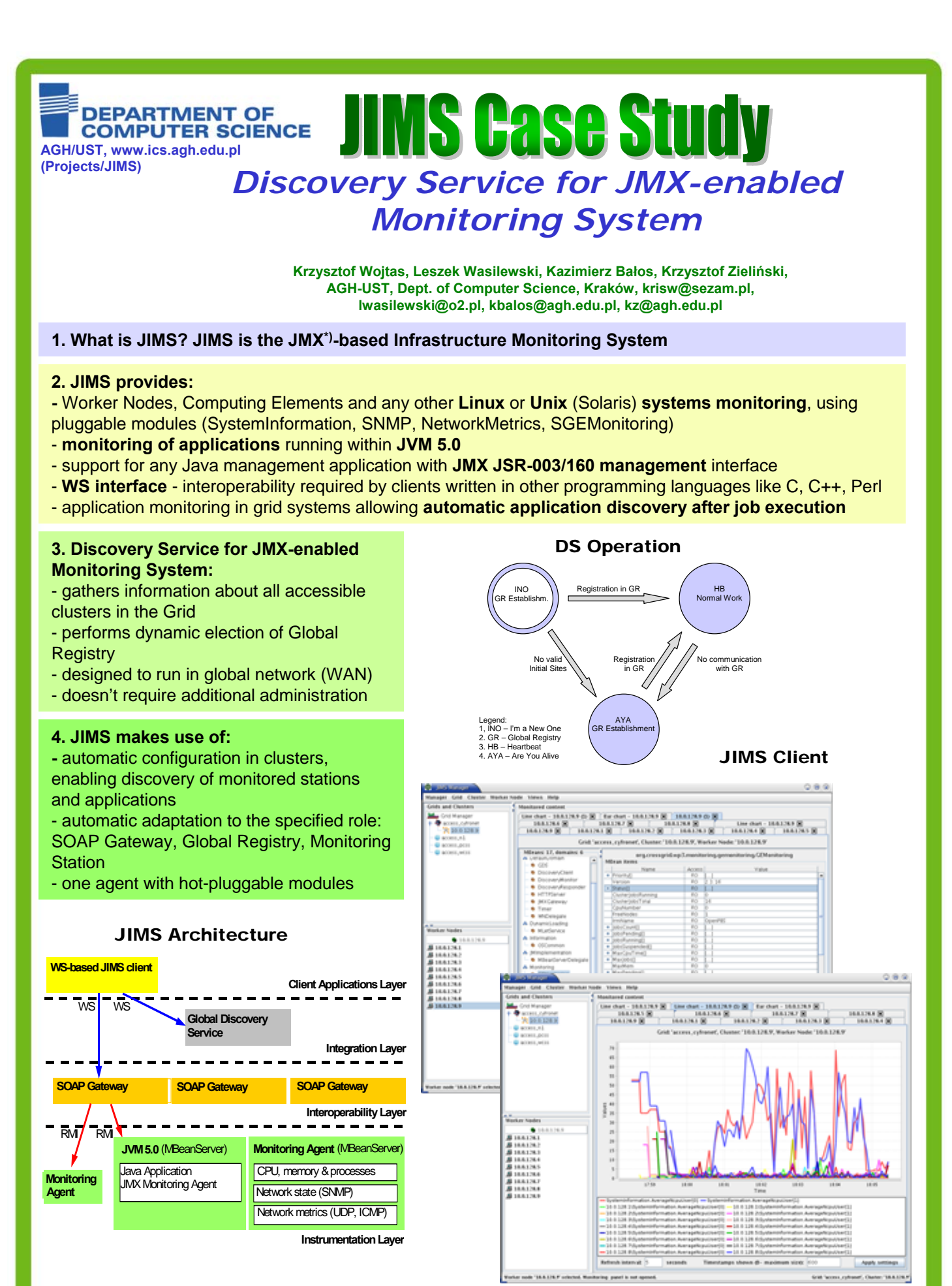

**CYFRONET** 

\*) References: 1. Sun Microsystems: JavaTM Management Extension, Reference Implementation, http://java.sun.com/products/JavaManagement/ 2. Sun Microsystems, JavaTM Management Extensions Remote API 1.0 Early Access 2, http://developer.java.sun.com/developer/earlyAccess/jmx/ 3. K. Wojtas, L. Wasilewski: Global system for monitoring of computer clusters with dynamically changing configuration, M.A. thesis, Kraków (2005, in polish)

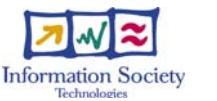